# Tableaux GD<sub>5</sub>

# Lire un tableau Pour lire un tableau, il faut croiser les informations données en ligne avec les informations données en colonne. Exemple : Le tableau représente le nombre d'animaux dans un zoo.  $E$ léphants  $\parallel$  Lions  $\parallel$  Ours  $\parallel$  Singes  $\parallel$  Loups bébés  $\begin{array}{|c|c|c|c|c|c|c|c|c|} \hline 1 & 4 & 2 & 2 & 5 \ \hline \end{array}$ Mâles  $3 \parallel 1 \parallel 2 \parallel 3 \parallel 6$ Femelles  $2 \parallel 4 \parallel 3 \parallel 9 \parallel 6$ Total 6 **9 7** 14 17 Des lignes Des colonnes<sup>1</sup>

On peut lire dans ce tableau que :

Le zoo comprend 5 bébés loups.

Le zoo comprend 9 lions en tout.

Le zoo comprend 15 Mâles en tout. (J'additionne :  $3+1+2+3+6=15$ )

## Compléter un tableau

Pour organiser des données, on peut les présenter dans un tableau

Exemple : François veut connaître les loisirs préférés des élèves de sa classe de 24 élèves. Il fait une petite enquête auprès d'eux et demande à chacun de noter sur un morceau de papier son activité préférée. Il obtient les résultats suivants : les réponses des garçons sont notées en bleu et soulignées.

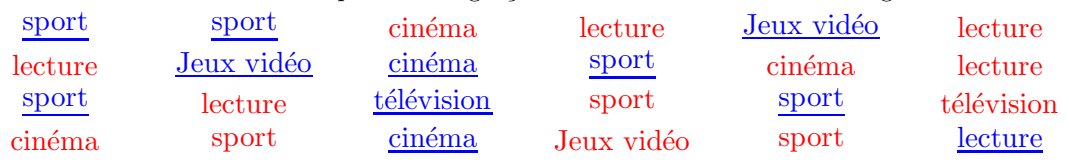

Pour présenter simplement ses données, il va les présenter dans un tableau :

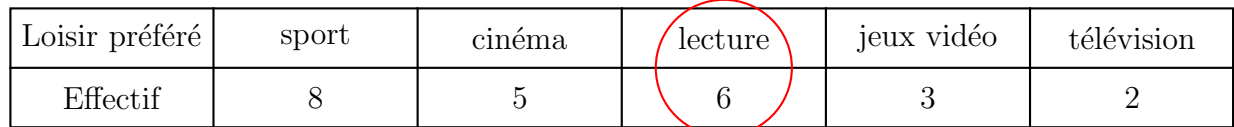

L'effectif désigne le nombre d'élèves correspondant à chaque loisir.

On lit très rapidement que  $6$  élèves préfèrent la lecture.

François aurait pu faire un tableau à double entrée en dissociant filles et garçons :

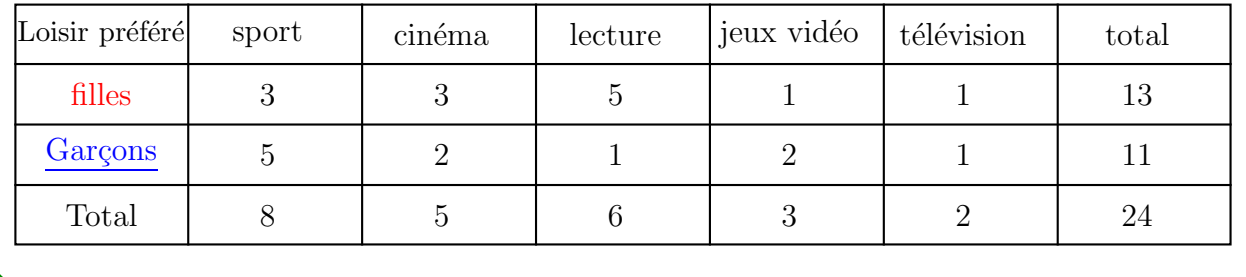

 $\Delta s$ -tu bien compris ?  $\Theta \oplus \Theta$ 

## ✯Exercice 1

Il y a 25 élèves dans la classe d'Amandine. Elle a fait un sondage auprès de ses camarades pour savoir quel sport ils pratiquent. Elle a noté les résultats dans le tableau ci-dessous :

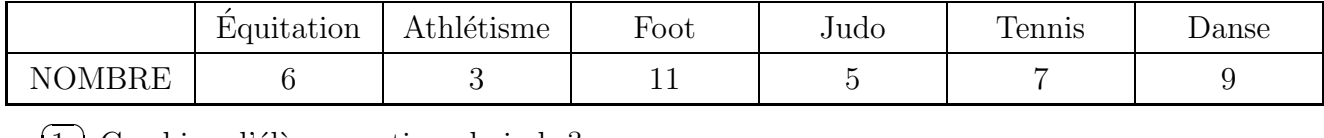

✝  $\overline{1.}$  Combien d'élèves pratique le judo?

 $\sqrt{2}$ ✝  $\overline{2.}$ ) Quel est le sport le plus pratiqué?

 $\sqrt{2}$ ✝  $\overline{3.}$  Quel est le sport le moins pratiqué?

 $\overline{a}$ ✝  $\overline{4.}$  Combien de sports sont pratiqués au total par l'ensemble des élèves de la classe d'Amandine ?

 $\sqrt{2}$ ✝  $\boxed{5}$  Calcule la somme des nombres présents dans le tableau.

Comment expliques-tu ce nombre alors qu'il n'y a que 25 élèves dans la classe ?

## ✯Exercice 2

Le tableau ci-dessous donne la répartition des régimes (externe(E) ou demi-pensionnaire(DP)) des élèves d'un collège.

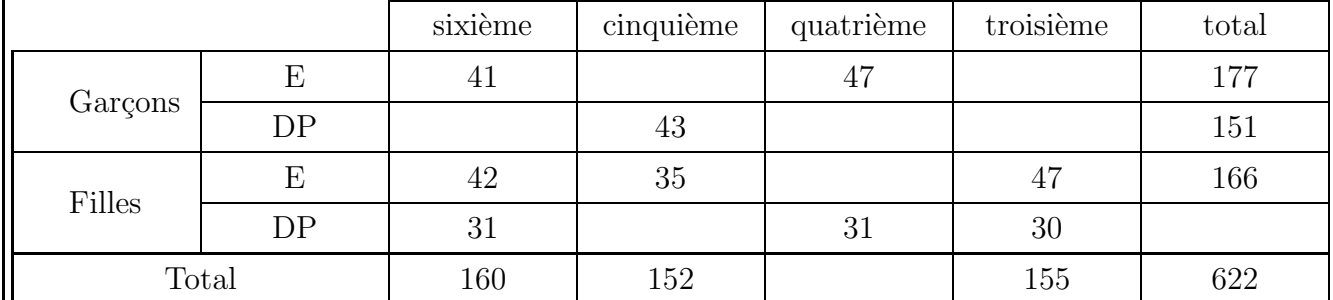

 $\sqrt{1}$ ✝  $\overline{1.}$  Complète le tableau ci-dessus.

 $\sqrt{2}$ ✝  $\boxed{2}$ . Combien y-a-t-il de garçons demi-pensionnaires en 3<sup>ème</sup>?

 $\sqrt{2}$ ✝  $\overline{3.}$  Combien y-a-t-il d'élèves en 5<sup>ème</sup>?

 $\overline{4.}$ ) Combien y-a-t-il d'élèves dans ce collège ?

 $\overline{c}$ ✝  $\overline{5.}$  Combien y-a-t-il de garçons en 6<sup>ème</sup>?

### ✯Exercice 3  $\overline{G}$

 $\overline{a}$ ✝

✝

 $\overline{a}$ ✝

 $\overline{1.}$  Complète le tableau ci-contre à l'aide des informations suivantes :

• 7 enfants ont un chien et un lapin.

- 19 enfants ont un chien mais pas de lapin.
- 5 enfants ont un lapin mais pas de chien.
- 23 enfants n'ont ni chien ni lapin.

 $\sqrt{2}$ ✝  $\overline{2.}$  Combien d'enfants ont un lapin?

 $\sqrt{2}$ ✝  $\overline{3.}$ ) Combien d'enfants n'ont pas de chiens?

 $\overline{4.}$  Combien d'enfants ont été interrogés ?

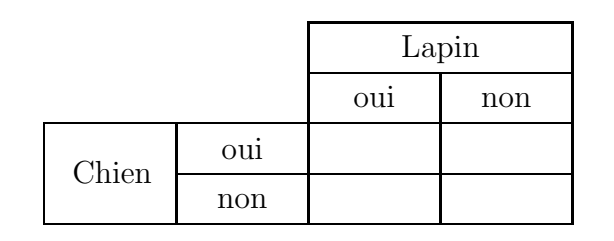

## ✯Exercice 1

Il y a 25 élèves dans la classe d'Amandine. Elle a fait un sondage auprès de ses camarades pour savoir quel sport ils pratiquent. Elle a noté les résultats dans le tableau ci-dessous :

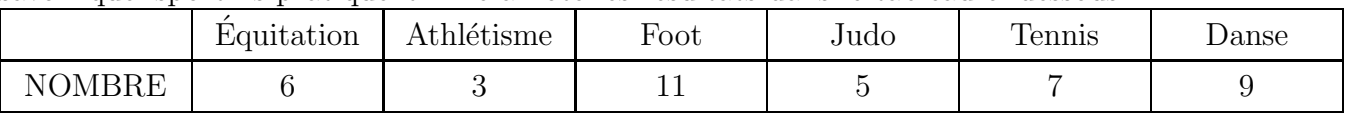

 $\overline{G}$ ✝  $\overline{1.}$  Combien d'élèves pratique le judo? 5 élèves pratiquent le judo.

 $\sqrt{2}$ ✝  $\boxed{2}$  Quel est le sport le plus pratiqué?

 $11 > 9 > 7 > 6 > 5 > 3$  Le sport le plus pratiqué est le foot.

#### $\sqrt{2}$ ✝  $\overline{3.}$  Quel est le sport le moins pratiqué?

 $11 > 9 > 7 > 6 > 5 > 3$  Le sport le moins pratiqué est l'athlétisme.

 $\overline{a}$ ✝  $\overline{4.}$  Combien de sports sont pratiqués au total par l'ensemble des élèves de la classe d'Amandine ? 6 sports sont pratiqués : l'équitation, l'athlétisme, le foot, le judo, le tennis et la danse.

 $\overline{c}$ ✝  $\overline{5.}$ ) Calcule la somme des nombres présents dans le tableau.

 $6 + 3 + 11 + 5 + 7 + 9 = 41$  La somme des nombres présents dans le tableau est égale à 41.

Comment expliques-tu ce nombre alors qu'il n'y a que 25 élèves dans la classe ?

Cette somme n'est pas égale au nombre d'élèves de la classe (25) car certains élèves pratiquent plusieurs sports.

## ✯Exercice 2

Le tableau ci-dessous donne la répartition des régimes (externe(E) ou demi-pensionnaire(DP)) des élèves d'un collège.

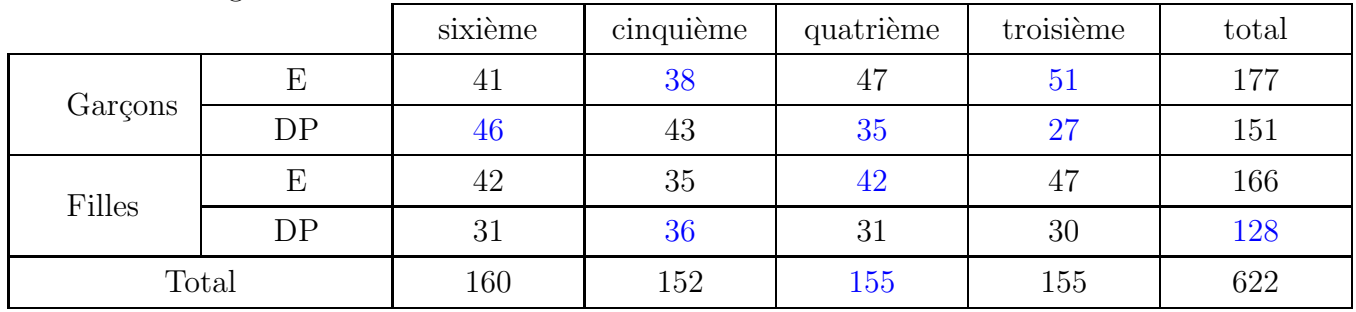

 $\sqrt{1}$ ✝  $\overline{1.}$  Complète le tableau ci-dessus.

 $\sqrt{2}$ ✝  $\overline{2.}$  Combien y-a-t-il de garçons demi-pensionnaires en 3<sup>ème</sup>? Il y a 27 garçons demi-pensionnaires en  $3<sup>eme</sup>$ .

 $\sqrt{2}$ ✝  $\overline{3.}$ ) Combien y-a-t-il d'élèves en 5<sup>ème</sup>? Il y a 152 élèves en  $5^{\text{ème}}$ .

 $\overline{a}$ ✝  $\overline{4.}$  Combien y-a-t-il d'élèves dans ce collège ? Il y a 622 élèves dans ce collège.

 $\sqrt{2}$ ✝  $\overline{5}$ . Combien y-a-t-il de garçons en 6<sup>ème</sup>?  $41 + 46 = 87$  Il y a 87 garçons en  $6^{\text{eme}}$ .

## ✯Exercice 3

 $\sqrt{2}$ ✝

 $\sqrt{1}$ ✝  $\overline{1}$ . Complète le tableau ci-contre à l'aide des informations suivantes :

- 7 enfants ont un chien et un lapin.
- 19 enfants ont un chien mais pas de lapin.
- 5 enfants ont un lapin mais pas de chien.
- 23 enfants n'ont ni chien ni lapin.
- $\overline{2.}$  Combien d'enfants ont un lapin?

 $7 + 5 = 12$  12 enfants ont un lapin.

- $\sqrt{2}$  $\epsilon$  $\overline{3.}$ ) Combien d'enfants n'ont pas de chiens?  $5 + 23 = 28$  28 enfants n'ont pas de chien.
- $\overline{a}$ ✝  $\overline{4.}$  Combien d'enfants ont été interrogés ?

 $7 + 19 + 5 + 23 = 54$  54 enfants ont été interrogés.

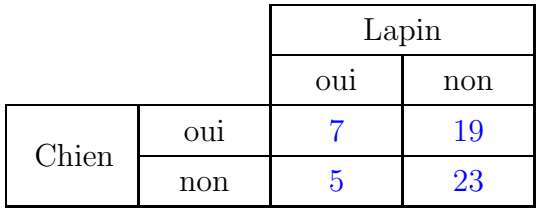